⋅ using **BenchmarkTools** , **MolecularGraph**

Example molecule that haunts me from my days as a chemist...

## **mol =**

GraphMol([Dict(44  $\Rightarrow$  40, 8  $\Rightarrow$  8, 1  $\Rightarrow$  2), Dict(7  $\Rightarrow$  7, 2  $\Rightarrow$  3, 1  $\Rightarrow$  1), Dict(2  $\Rightarrow$  2, 3  $\Rightarrow$ 

```
\mathbf{A} and \mathbf{A}mol =
⋅
     smilestomol("P1(C2=CC=CC=C2)CCCP(C3=CC=CC=C3)CCCP(C4=CC=CC=C4)CCCP(C5=CC=CC=C5)CCC1")
```
Definitely contains aromatic bonds:

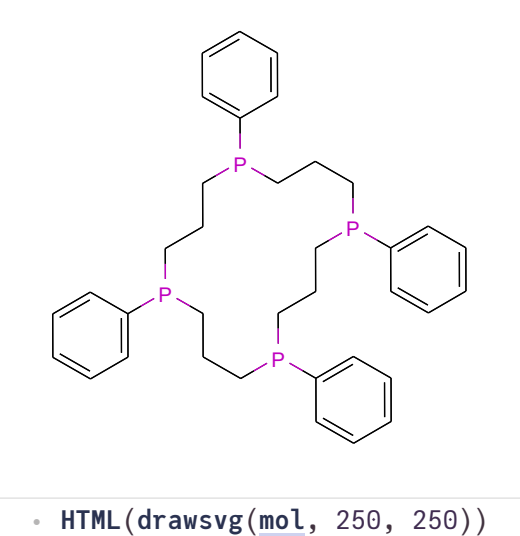

Since mol.edgeattrs[i].isaromatic::Bool exists, it would be reasonable to retrieve bond aromaticity like so:

access\_arom\_from\_struct (generic function with 1 method)

```
function access_arom_from_struct(mol::GraphMol)::BitVector
⋅
      return [bond.isaromatic for bond in mol.edgeattrs]
end
⋅
\bullet
```
It is **very** fast:

BitVector: [false, false, false, false, false, false, false, false, false, false, false, fa ⋅ **@btime access\_arom\_from\_struct**(**mol**)154.677 ns (3 allocations: 192 bytes)  $\circledcirc$ 

But it does not work, because the GraphMol is initialized with all isaromatic values set to false:

```
AssertionError: any(access_arom_from_struct(mol))
```

```
1. top-level scope
@
Local: 1
```

```
⋅ @assert any(access_arom_from_struct(mol))
```
isaromaticbond returns the correct result, but it is quite slow:

BitVector: [false, true, true, true, true, true, true, false, false, false, false, false, t

```
⋅ @btime isaromaticbond(mol)
```
 $\blacktriangleleft$ 

6.440 ms (20117 allocations: 4.93 MiB)  $^{\circledR}$ 

Using precalculate! pays this speed penalty up front, allowing fast access later.

```
begin
⋅
      mol2 = deepcopy(mol)
      precalculate!(mol2)
∘ end;
\bullet\bullet
```
But this is still an order of magnitude slower than reading the BitVector as shown above:

```
BitVector: [false, true, true, true, true, true, true, false, false, false, false, false, t
      ⋅ @btime isaromaticbond(mol2)4.457 μs (79 allocations: 6.86 KiB)
                                         \circledcirc
```